https://www.100test.com/kao\_ti2020/277/2021\_2022\_WindowsVis \_c100\_277330.htm 中文版Vista系统中"天气"小工具无法使用的

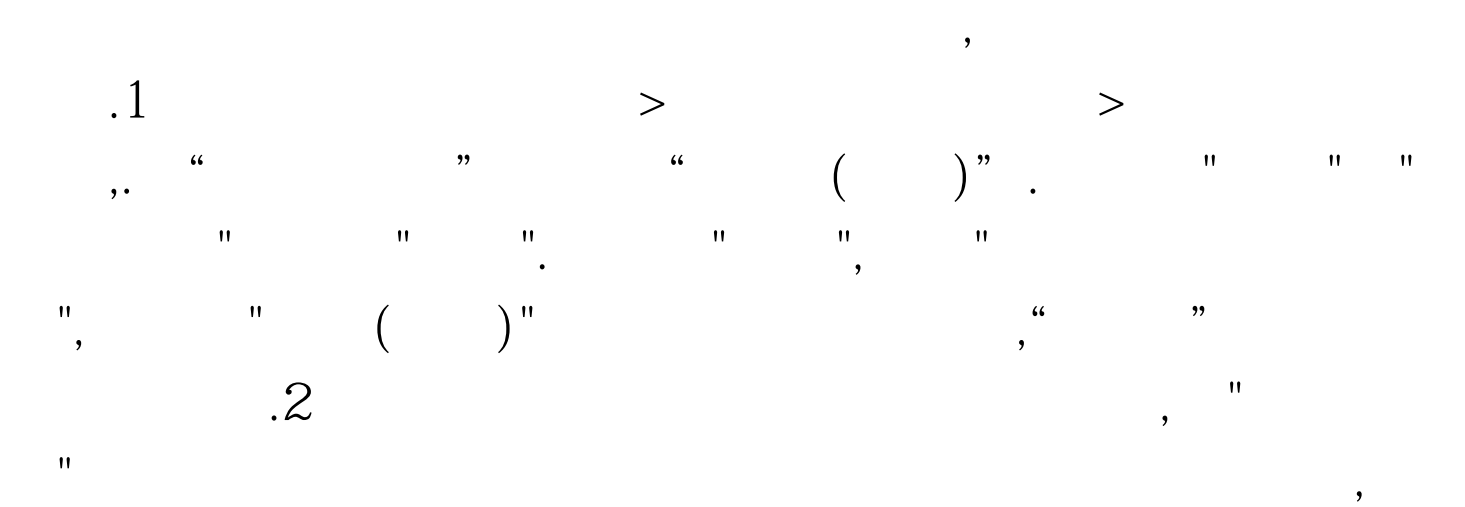

"beijing" "peking", "wulumuqi" "urumqi", 3

 $\frac{1}{\sqrt{2}}$ ,  $\frac{1}{\sqrt{2}}$  ,  $\frac{1}{\sqrt{2}}$  ,  $\frac{1}{\sqrt{2}}$  ,  $\frac{1}{\sqrt{2}}$  ,  $\frac{1}{\sqrt{2}}$ Unicode (QQ )  $\frac{1}{\sqrt{2}}$ ,  $\frac{1}{\sqrt{2}}$ ,  $\frac{1}{\sqrt{2}}$ 

 $\hspace{0.5cm}\rule{0.7cm}{0.8cm}\hspace{0.5cm}\hspace{0.5cm$ www.100test.com